# **QGIS Application - Bug report #20320 QgsMapCanvas setDestinationCrs doesn't work as expected**

*2018-11-01 06:23 PM - Matthew Jurewicz*

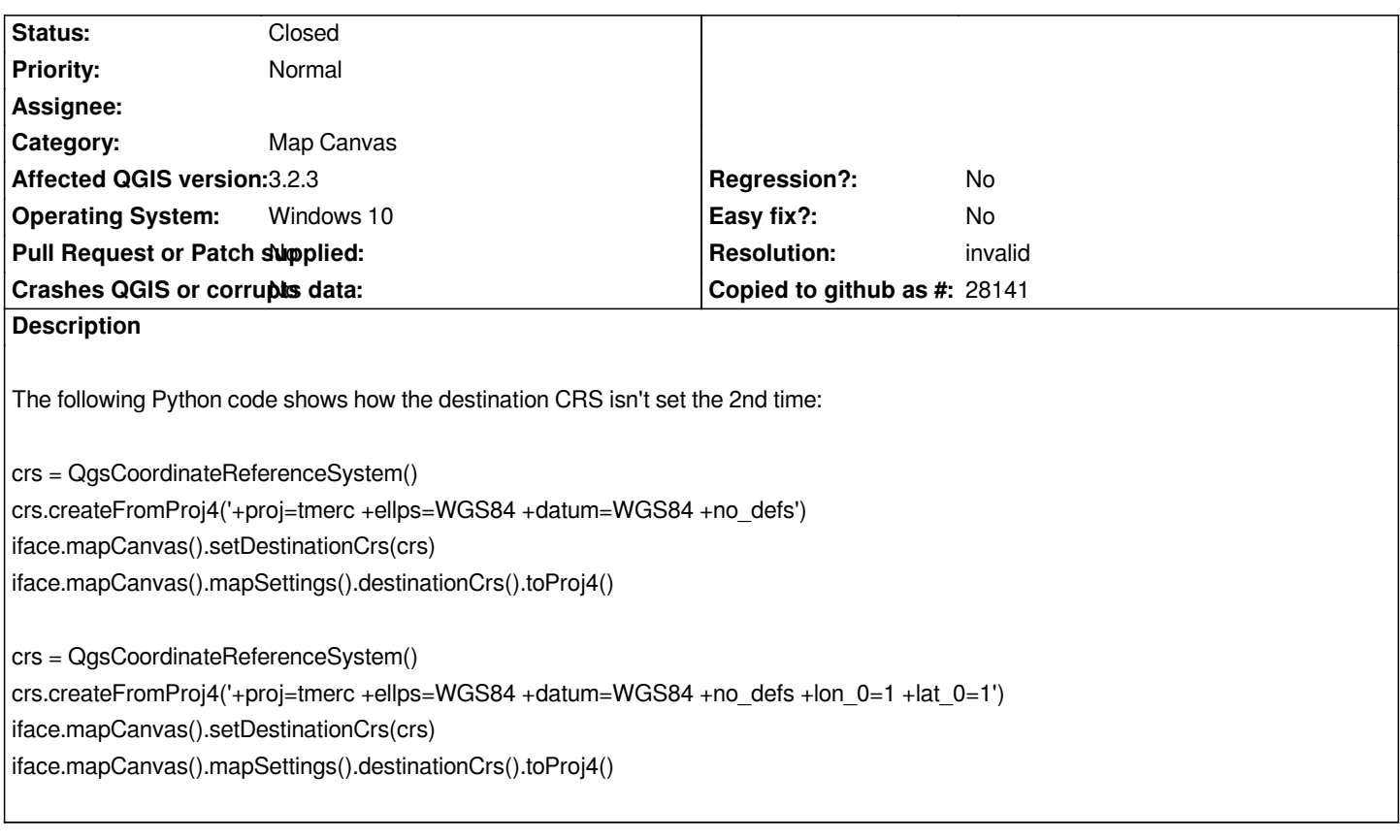

### **History**

## **#1 - 2018-11-01 06:34 PM - Matthew Jurewicz**

*It looks like the issue is a naive QgsCoordinateReferenceSystem == operator.*

#### **#2 - 2018-11-01 06:41 PM - Matthew Jurewicz**

*Matthew Jurewicz wrote:*

*It looks like the issue is a naive QgsCoordinateReferenceSystem == operator.*

*I'll try to create a patch.*

### **#3 - 2018-11-01 07:03 PM - Matthew Jurewicz**

*Matthew Jurewicz wrote:*

*Matthew Jurewicz wrote:*

*It looks like the issue is a naive QgsCoordinateReferenceSystem == operator.*

*I'll try to create a patch.*

*Nevermind, I should be create a custom QGIS CRS with a unique QGIS CRS id. Can someone please cancel this?*

## **#4 - 2018-11-01 09:21 PM - Giovanni Manghi**

- *Resolution set to invalid*
- *Status changed from Open to Closed*